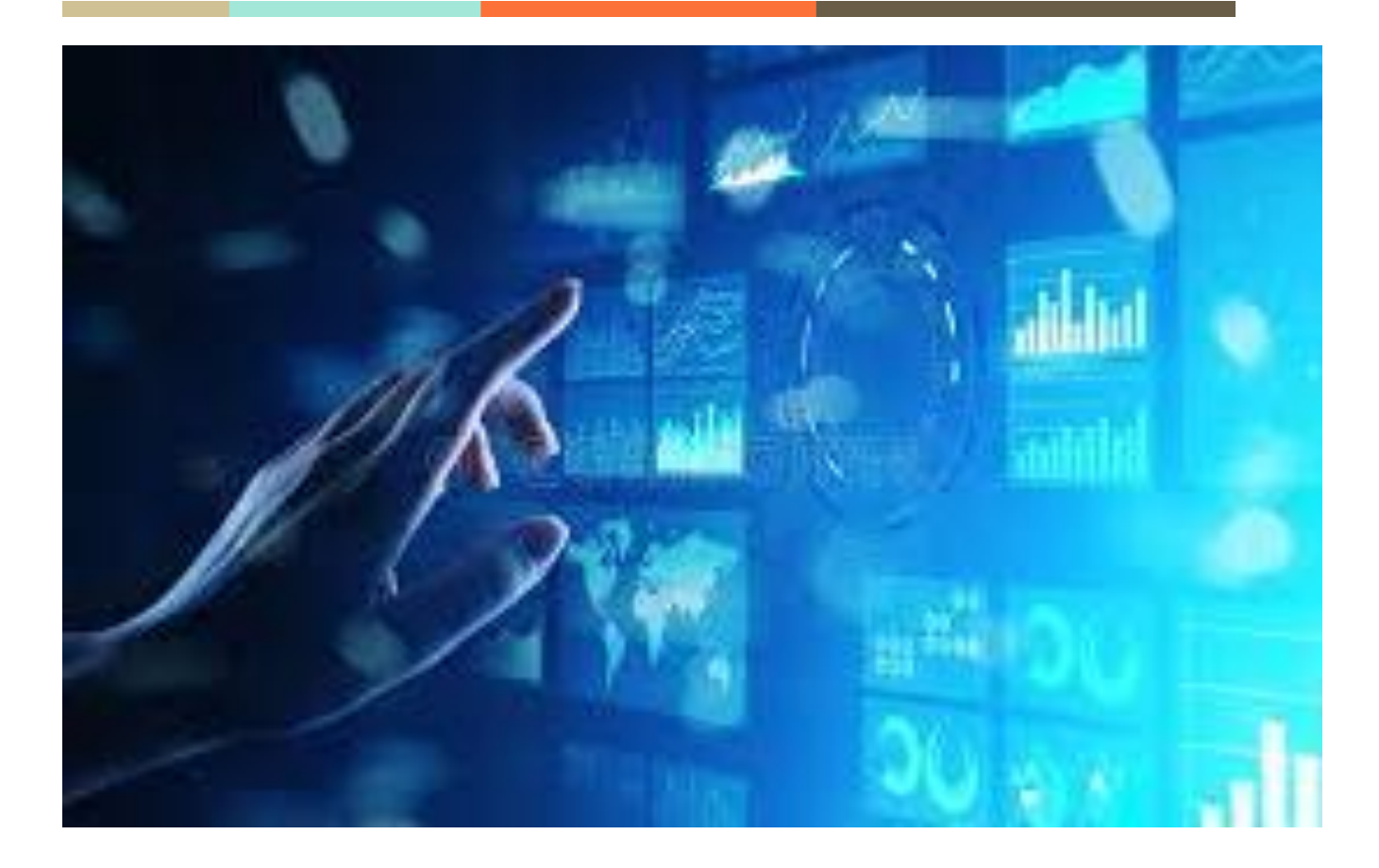

# **Ministry of Fisheries and Marine Resource Development**

# Revenue Dashboard

# **Project Description**

# **Overview**

The MFMRD revenue dashboard will centralize all MFMRD divisions along with its revenue. Currently, there is no system in place that shows revenue of each division. According to our survey, some divisions manually store their data (revenue) in an update excel whereas others store data (revenue) in their respective system or database. This may cause frustration in generating or presenting reports in annual meetings or in progress reports. The proposed system will make lives convenient to MFMRD staffs in generating effective and reliable reports.

## **Purpose**

The proposed system should be able to display each division's revenue and be able to generate charts accordingly (pie chart, line charts, etc.)

# **Goals and Objective**

The goals of the system is to:

- To keep track of each MFMRD division revenue/income (dashboard)
- To handle and manage each MFMRD divisions income (data entry)

## **System Function**

The MFMRD consists of six divisions, however only four divisions are considered to have income. These are:

- Coastal Fisheries Division (CFD) Ambo and Kirimati
- Oceanic Fisheries Division (OFD) Bairiki HQ
- Geo-science division (GSD) Bairiki HQ
- Seafood Verification Division (CA) -Betio

The proposed system has two critical parts:

#### **Backend:**

- Create respective forms of MFMRD division as listed above for data entry.
- Each MFMRD division has different data entry form

#### **Frontend:**

- Display each revenue of division of MFMRD on the dashboard
- Should be able generate charts (specifically line charts) annually
- Display Total revenue of MFMRD

#### **Administration Function:**

- System must authenticate user(Admin) with correct credentials
- System must allow the admin to view the dashboard
- System must allow the admin to configure each MFMRD division revenue form respectively(data entry - add, update)
- System should allow to print reports respectively

#### **User Function:**

- System must let user view the dashboard **ONLY**

## **External Interface Requirements**

Admin user interface

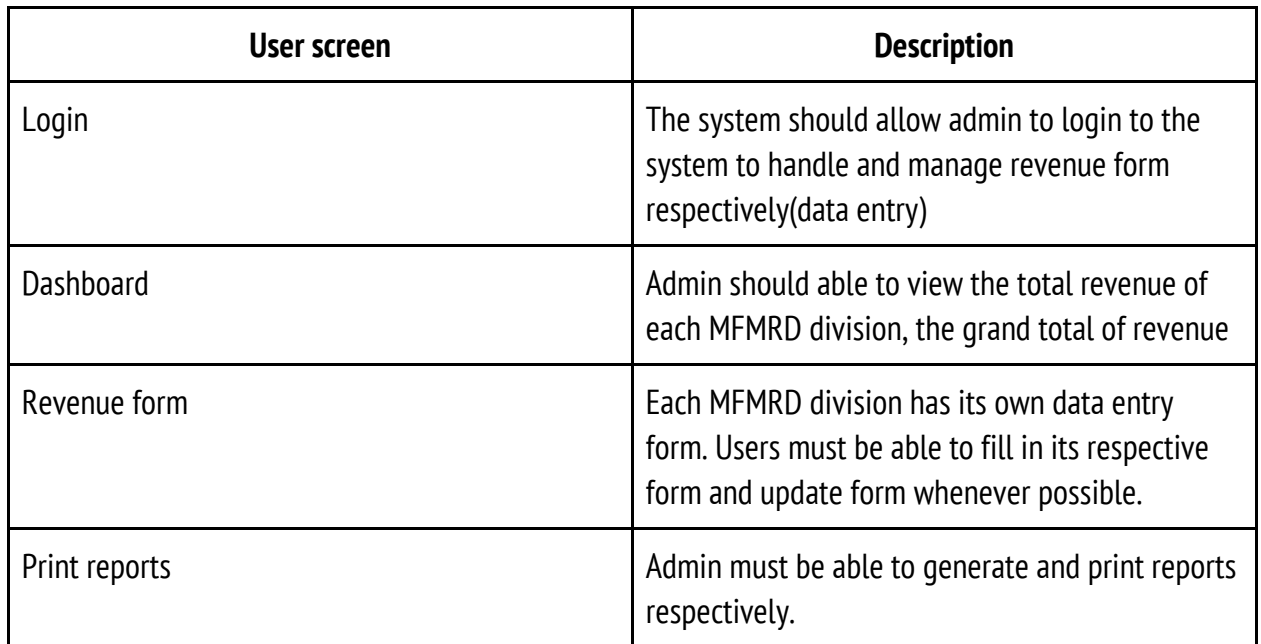

User Interface

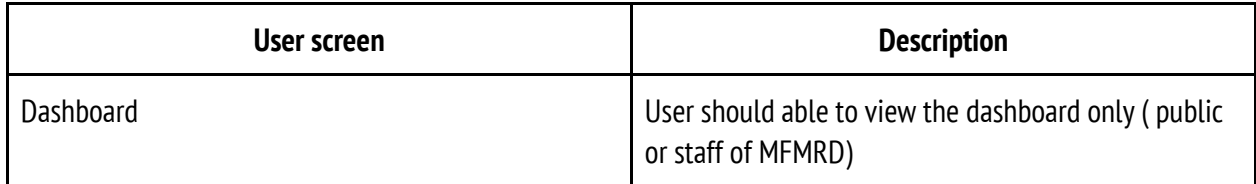

### **Platform Development**

Developers are free to use any computing language (laravel, C#, JavaScript, etc.) or AI framework. **NOTE:** when using a CMS application or any AI framework, it should not be a paid application. The application must operate on Windows operating systems or MAC operating systems. The **DESIGN** of the application is totally up to the developers (**Web application, App or desktop App**), as long as it satisfies the required condition. Developers must be flexible to develop new features that were not initially introduced in the documentation but are later on introduced during the consultations.

# **MFMRD Divisions Form - DATA Entry (Back-end development)**

**1. Geo-science Division**

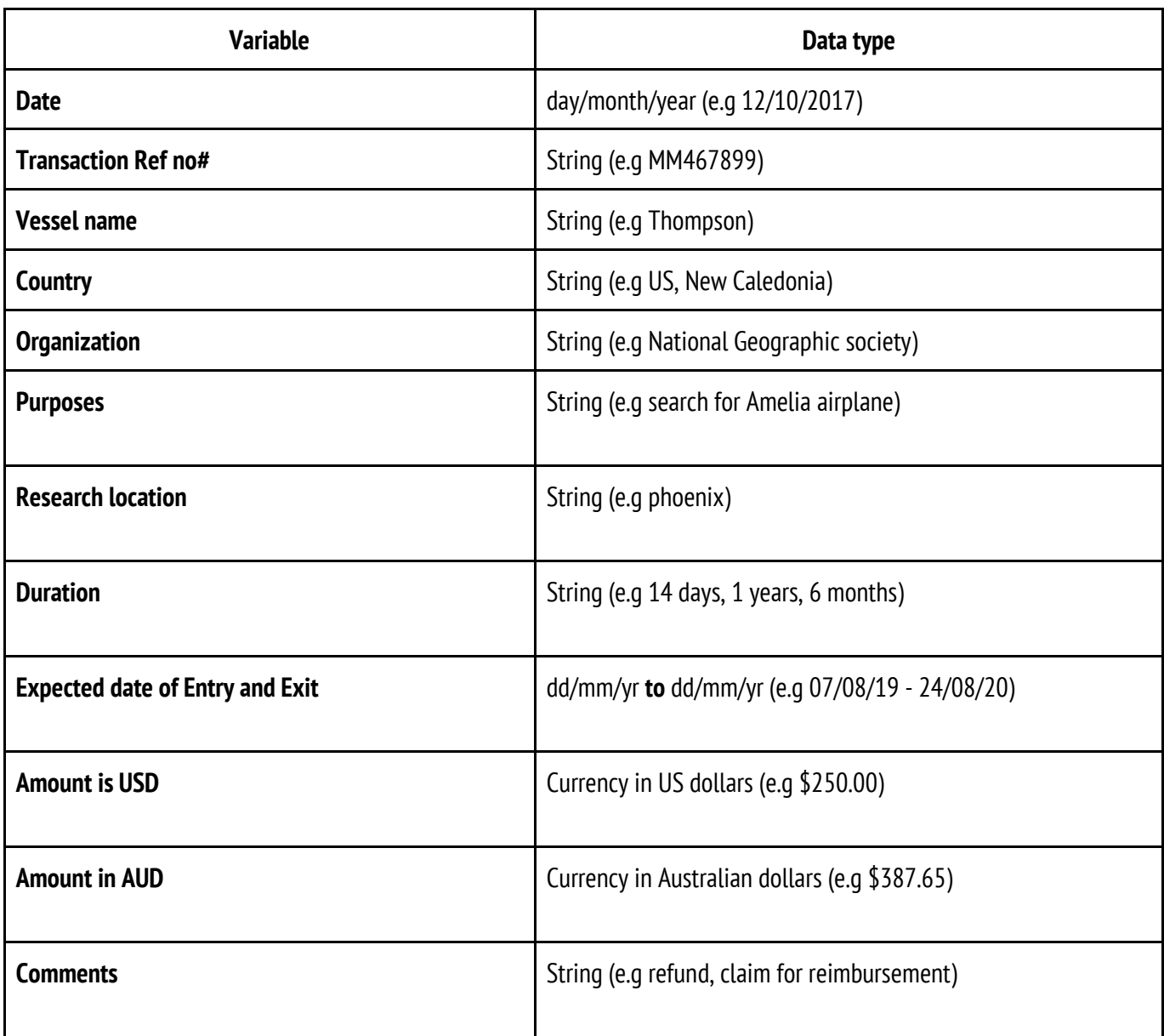

**2. Competent Authority Division (CA)** 

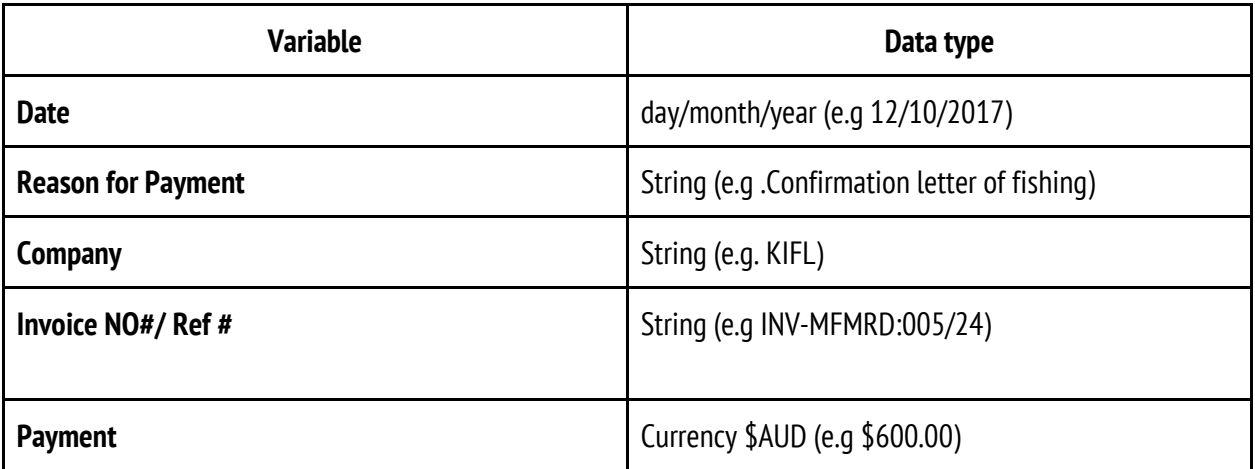

## **3. Coastal Fisheries Division (Kirimati and Ambo)**

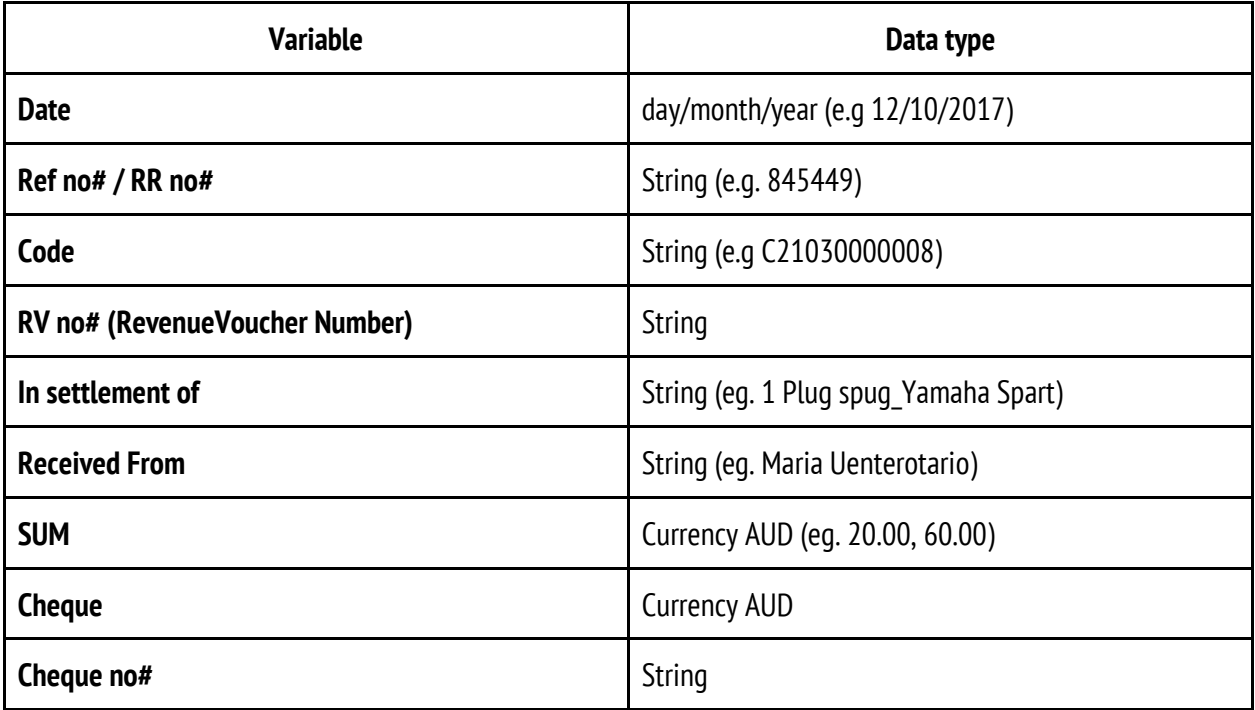

a se

٠

# **4. Offshore Fisheries Division (OFD)**

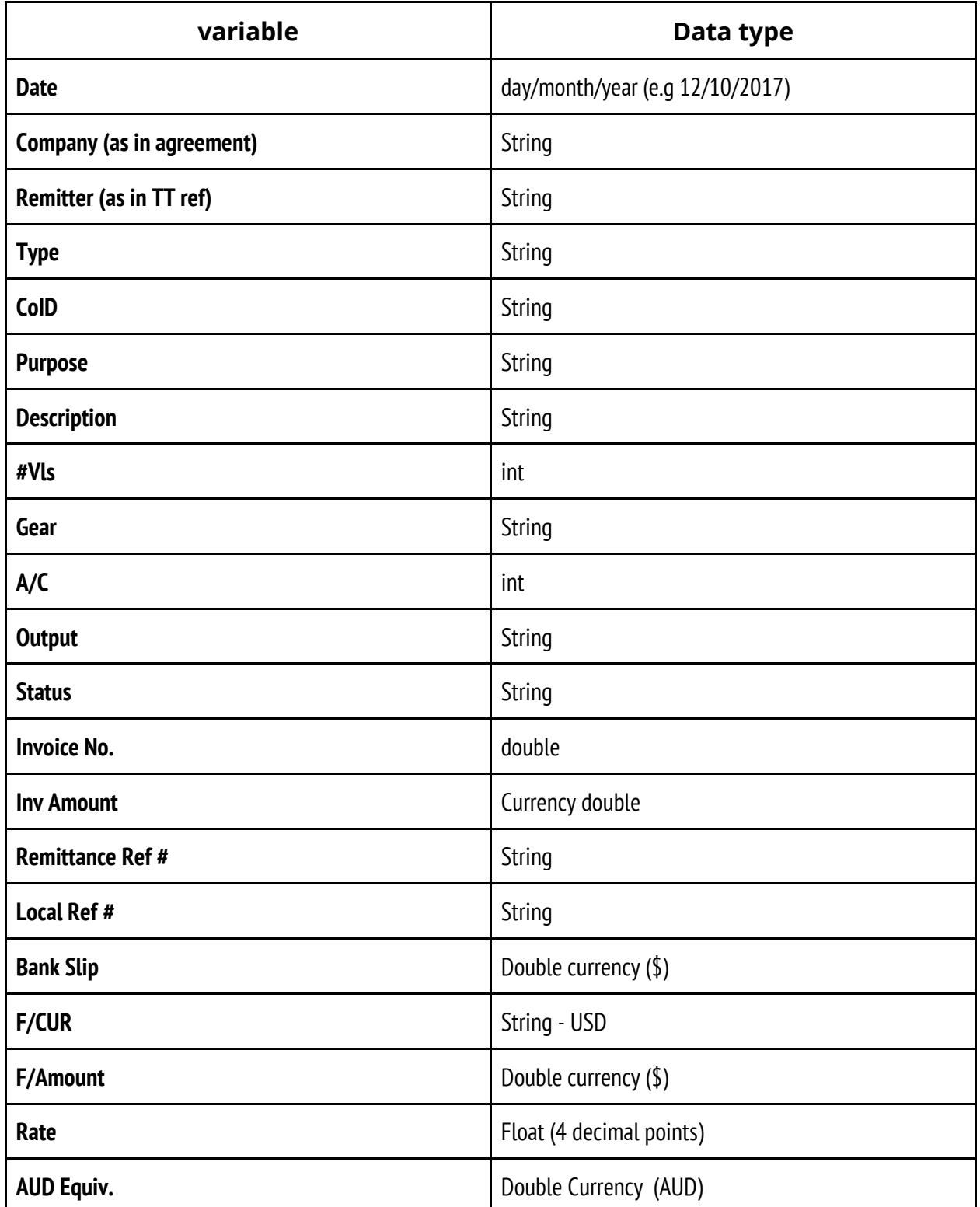

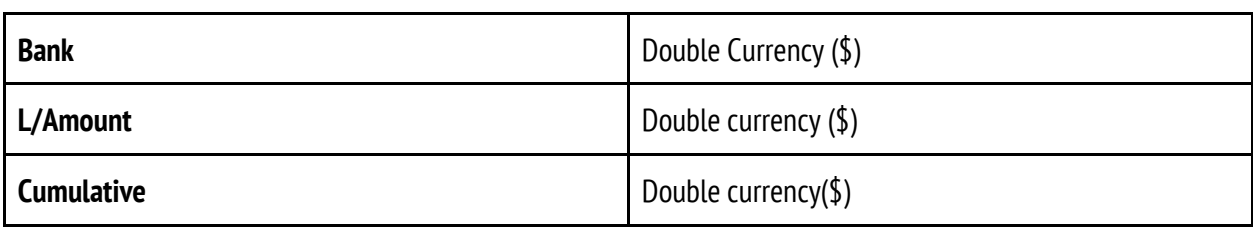

П

٦

### **Appendix**

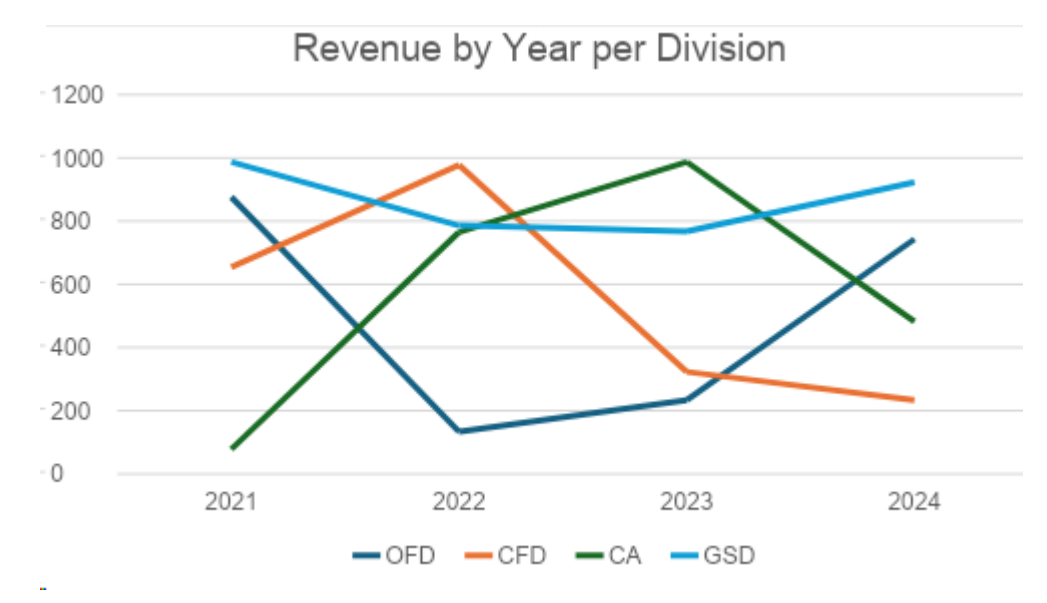

Figure 1: Sample on how the line chart will look like

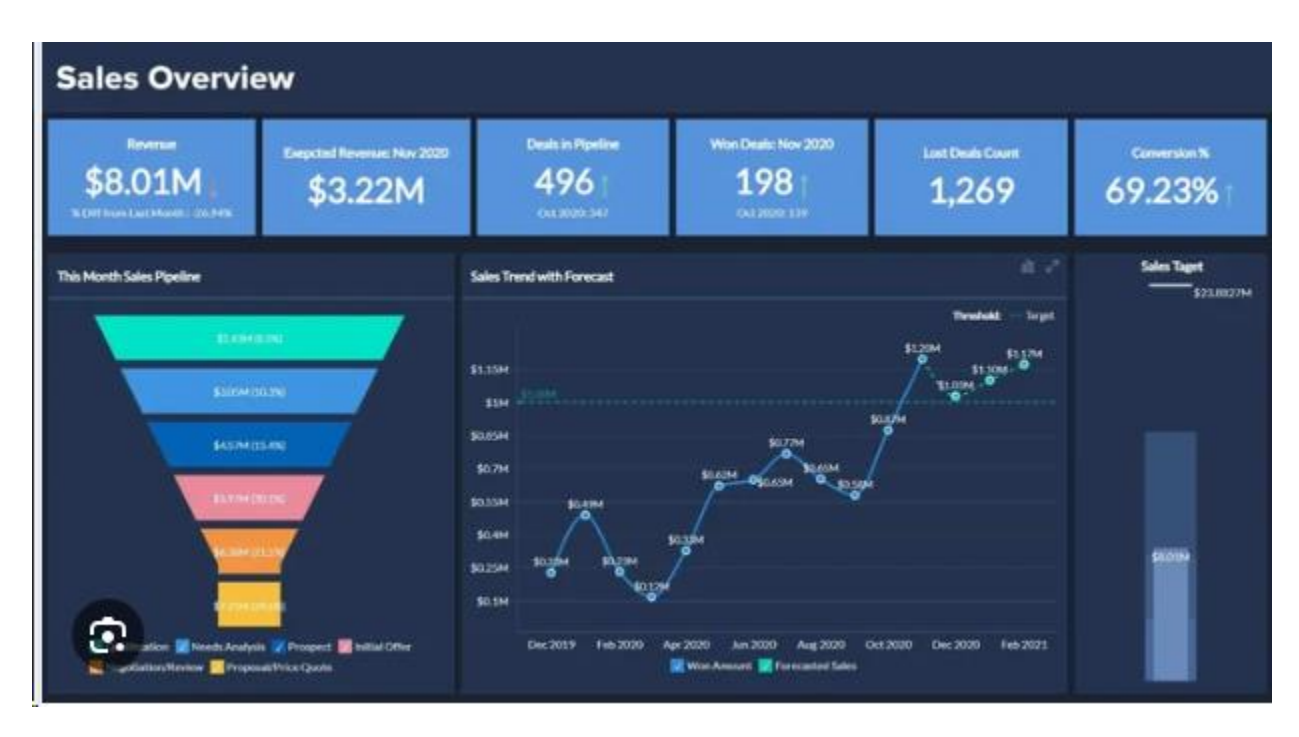

Figure 2: sample dashboard design **source**: Google/dashboard

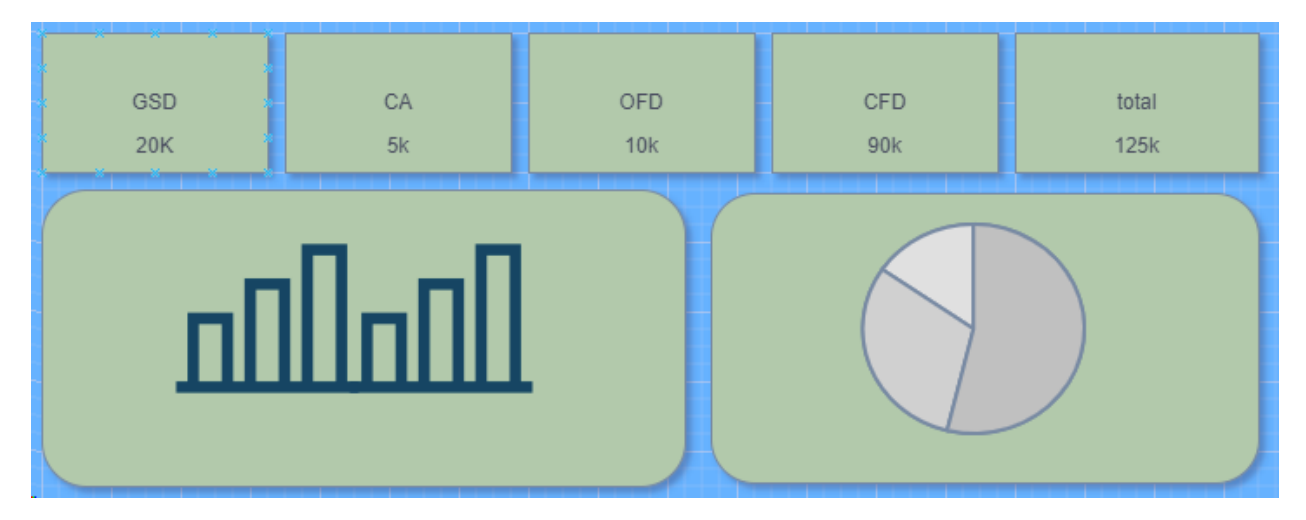

Figure 3: sketch of how revenue dashboard might look like